## **TP N°02 : Digitalisation d'une carte topographique**

Exemple : Carte topographique de M'Sila (Commune de Bousâada)

- 1- Caller (géo- référencer) la carte topographique étudiée.
- 2- Créer les couches vecteurs suivantes :
	- Une couche des objets points (exemple : Mosquée).
	- Une couche des objets lignes (exemple : cours d'eau, routes).
	- Une couche des objets géométriques (polygone) (exemple : constructions, champ agricole).
- 3- Dessiner les couches « vecteurs » précédentes en insérant la table attributaire de chaque objet).

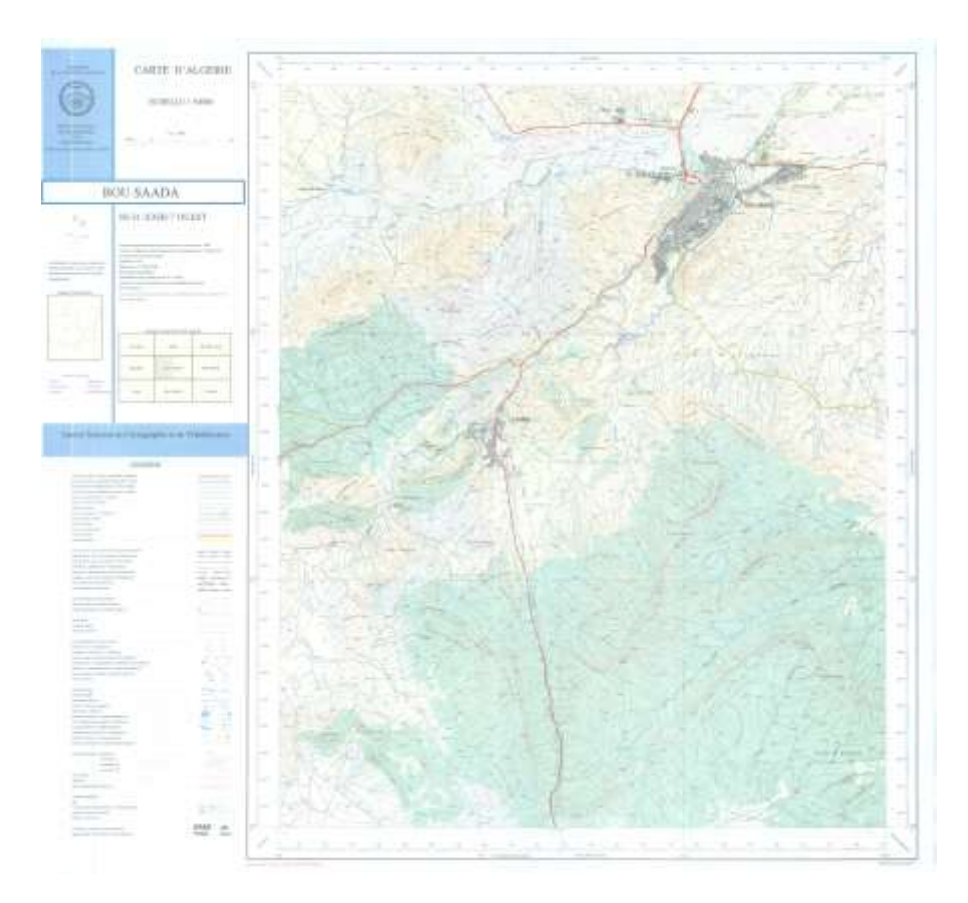